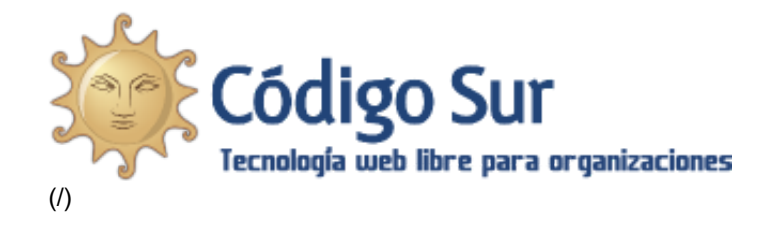

# Manuales Radio en Línea

#### **I**⊟ [Imprimir](javascript:window.print())

Aprende cómo cómo instalar el software necesario para tu streaming o cómo colocar un reproductor en tu web.

Esta documentación es válida solamente para las organizaciones socias que tienen un servicio de streaming en Código Sur.

### Software

Lo primero que necesitas es instalar un software para conectar tu emisora de radio con el streaming y enviar la señal. Hay varias opciones para eso. Recomendamos Butt, Radit o Edcast. A continuación tienes una comparativa con enlaces a los manuales y al final de la página video tutoriales. Recordamos que estos son programas que únicamente sirven para conectar con el servidor y enviar la señal de audio de la computadora al streaming. No son reproductores. Para reproducir y enviar la señal desde ese mismo programa te recomendamos Mixxx (http://radioslibres.net/article/mixxx-reproductor-libre-constreaming/), IDJC

[\(http://radioslibres.nethttp://radioslibres.net/media/uploads/documentos/2.manual\\_streaming\\_idjc.pdf\)](http://radioslibres.nethttp//radioslibres.net/media/uploads/documentos/2.manual_streaming_idjc.pdf) o VLC [\(http://www.videolan.org/vlc/\)](http://www.videolan.org/vlc/).

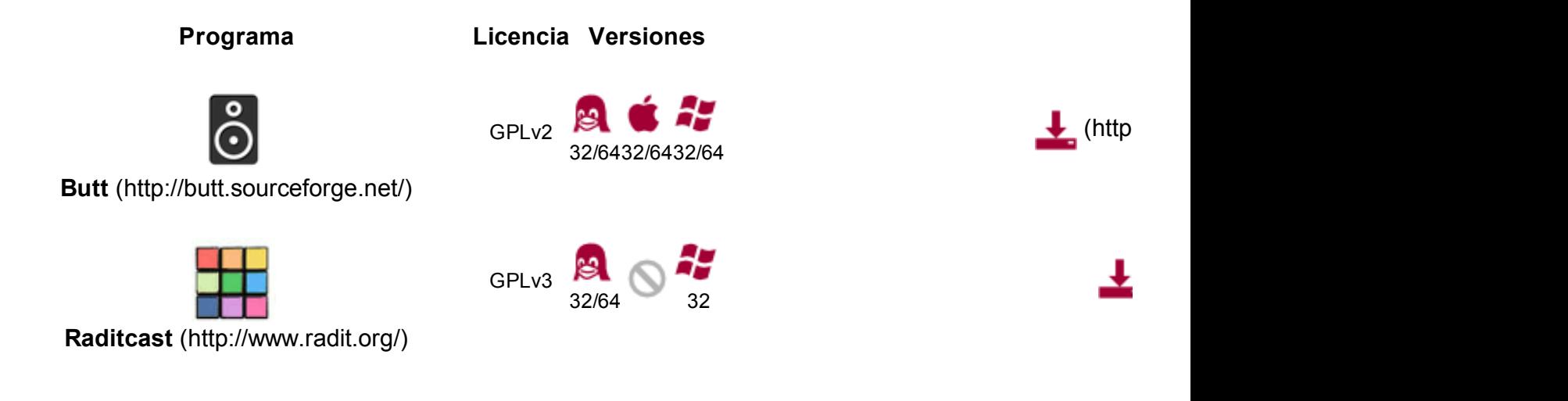

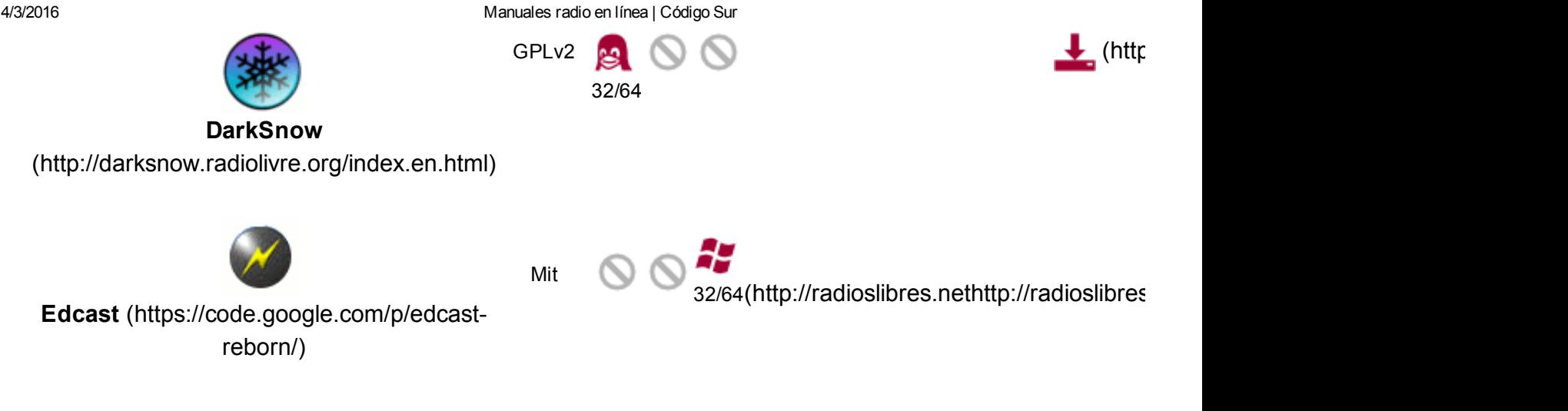

### Reproductor

En la documentación que se les manda al dar de alta el servicio se envía el código para colocar un reproductor en su web. En caso de necesitar un reproductor diferente lo mejor es que utilicen uno HTML5:

0:00

### Videos

### 1. MANUAL DE INSTALACIÓN DE RADITCAST EN WINDOWS – BAJAR TEXTO [\(http://radioteca.net/media/uploads/documents/1.manual\\_streaming\\_raditcast.pdf\)](http://radioteca.net/media/uploads/documents/1.manual_streaming_raditcast.pdf)

1/5 Manuales [Streaming](https://www.youtube.com/watch?v=yz0tR9w-DFs) - RaditCast en Windo...  $\bigcirc \right\}$ 

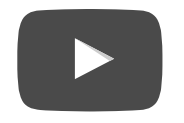

2. MANUAL DE INSTALACIÓN DE RADITCAST EN GNU/LINUX – BAJAR TEXTO [\(http://radioteca.net/media/uploads/documents/1.manual\\_streaming\\_raditcast.pdf\)](http://radioteca.net/media/uploads/documents/1.manual_streaming_raditcast.pdf) Ver video en YouTube [\(https://www.youtube.com/watch?v=iqVI24o59XU\)](https://www.youtube.com/watch?v=iqVI24o59XU)

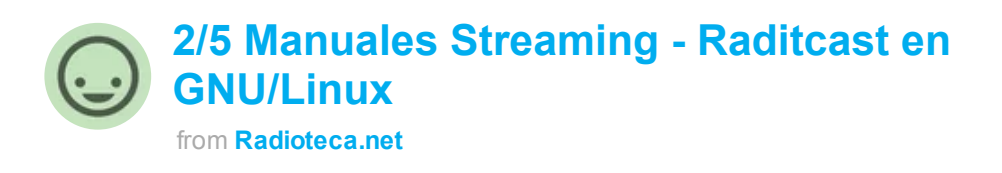

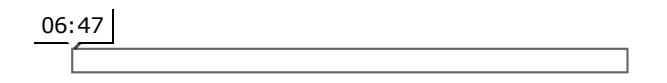

3. MANUAL DE INTERNET DJ CONSOLE (IDJC) GNU/LINUX – BAJAR TEXTO [\(http://radioteca.net/media/uploads/documents/2.manual\\_streaming\\_idjc.pdf\)](http://radioteca.net/media/uploads/documents/2.manual_streaming_idjc.pdf) Ver video en YouTube (https://www.youtube.com/watch?v=-USuKCZ\_kjw)

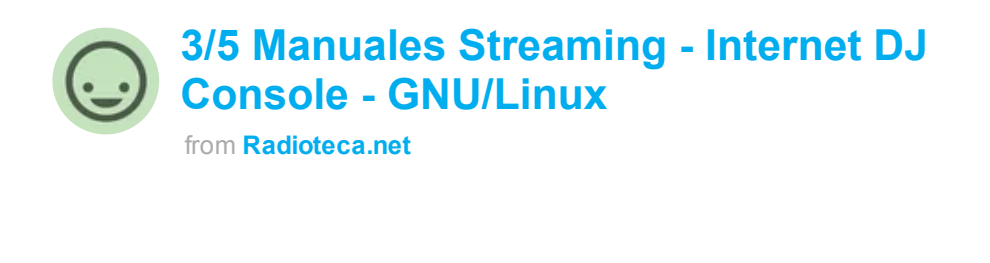

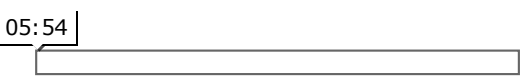

#### 4. MANUAL INSTALACIÓN DE MUSES RADIO PLAYER – BAJAR TEXTO

[\(http://radioteca.net/media/uploads/documents/3.manual\\_streaming\\_reproductor\\_muses\\_radio\\_pl](http://radioteca.net/media/uploads/documents/3.manual_streaming_reproductor_muses_radio_player.pdf) Ver video en YouTube [\(https://www.youtube.com/watch?v=hwoZbWuntlM\)](https://www.youtube.com/watch?v=hwoZbWuntlM)

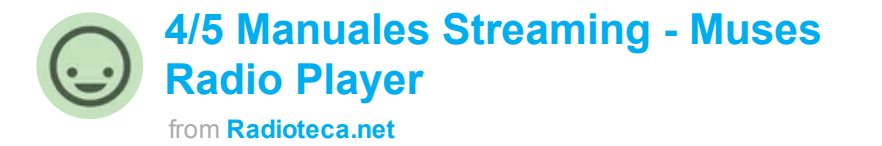

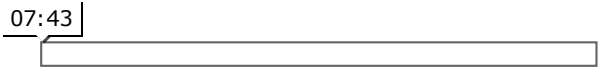

#### 5. MANUAL PARA CONFIGURAR LA CONSOLA Y HACER UN PROGRAMA EN VIVO POR STREAMING

Ver video en YouTube (https://www.youtube.com/watch?v=sLRgD5pX--I)

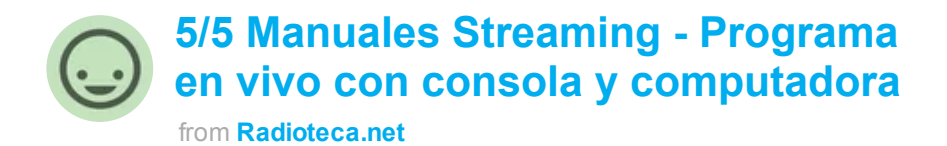

06:47

Última modificación: 8 de febrero de 2016 a las 18:54

MANUALES [\(/CATEGORY/MANUALES/\)](http://codigosur.org/category/manuales/)

### Hay 0 comentarios

comentar este contenido

#### Servicios

Diseño y hosting personalizados. Streaming, Mumble, mailing y mucho más para tu organización.

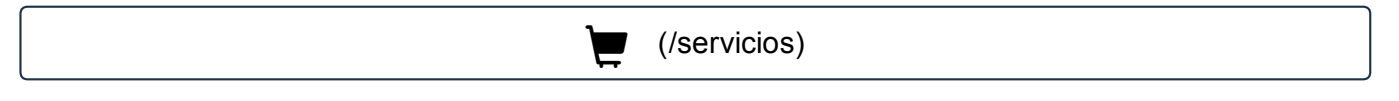

#### Colabora

Desarrolla, diseña, escribe. Se parte de Código Sur.

 $\sqrt{\phantom{a}}$  (/quienes-somos/colabora)

#### Donaciones

Aceptamos Faircoin, Bittcoins y otras criptomonedas. También por paypal.

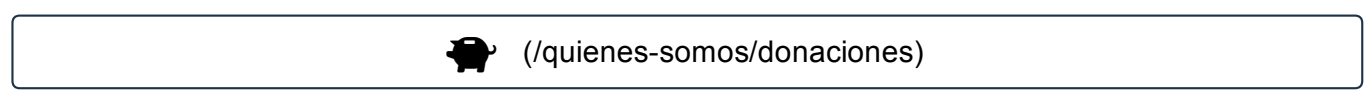

#### Informativo Código Sur

Suscríbete al informativo de Código Sur y conoce todas las novedades de nuestra organización.

Email

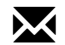

#### Tweets por [@Codigo\\_Sur](https://twitter.com/Codigo_Sur)

- Otros Mundos Chiapas [@OtrosMundosChia](https://twitter.com/OtrosMundosChia)
- Acciones: [#JusticiaParaBerta](https://twitter.com/hashtag/JusticiaParaBerta?src=hash) y [#SeguridadParaGustavo](https://twitter.com/hashtag/SeguridadParaGustavo?src=hash)

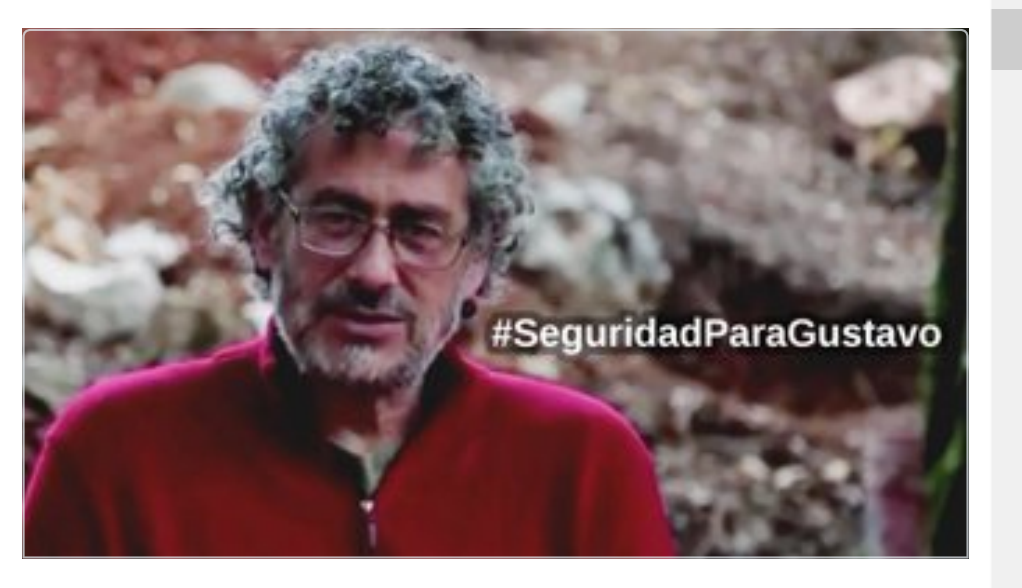

[2h](https://twitter.com/OtrosMundosChia/status/705902949990412288)

CódigoSur retwitteó

[Insertar](https://twitter.com/settings/widgets/new/user?user_id=47773368) Ver en [Twitter](https://twitter.com/Codigo_Sur)

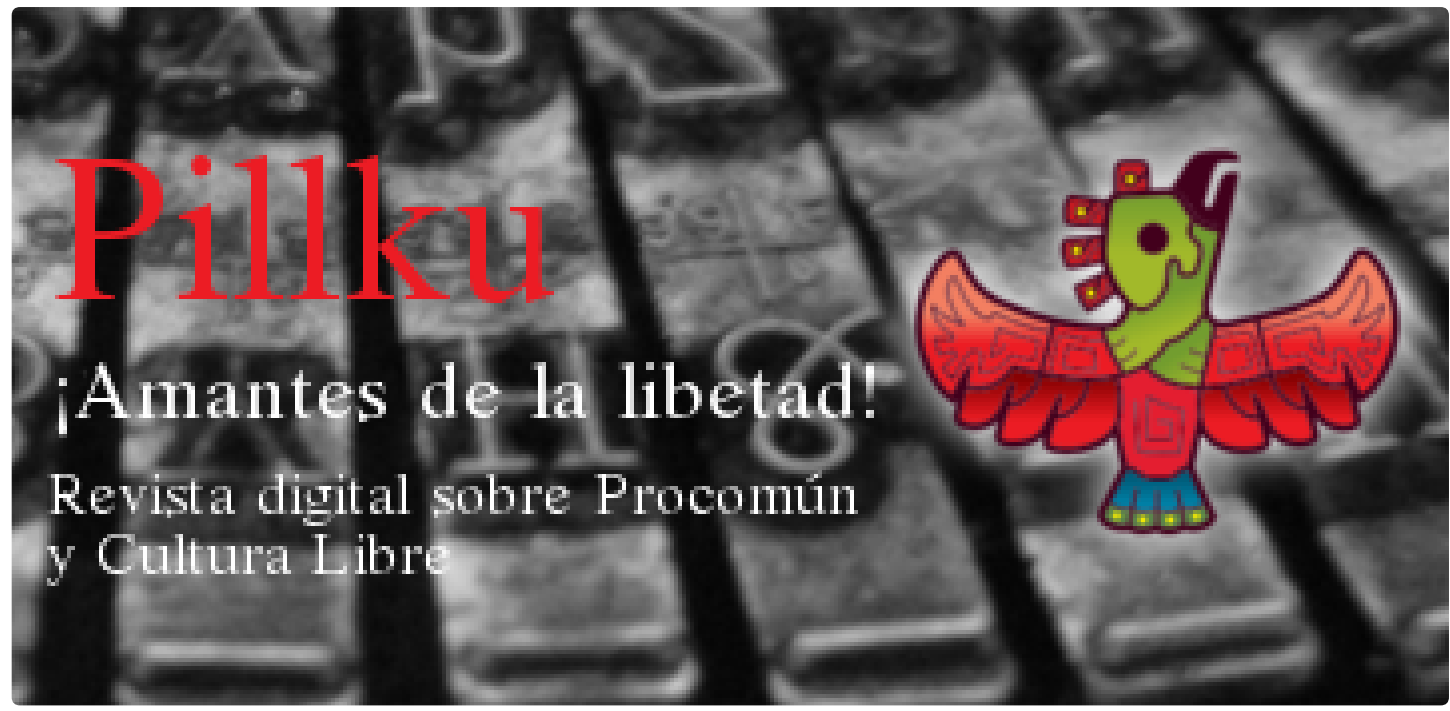

[\(http://pillku.org\)](http://pillku.org/)

## ALIANZAS ESTRATÉGICAS

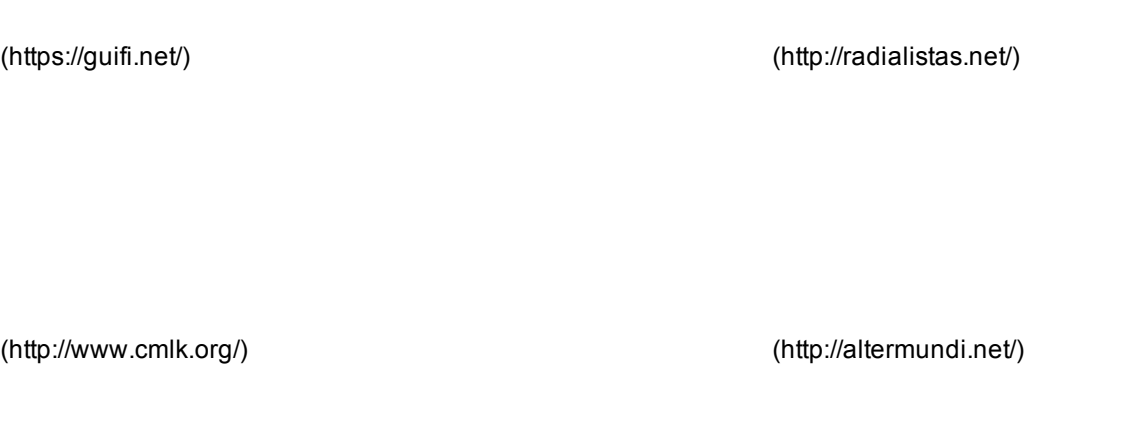

(http://leap.se/) (http://www.gritodelosexcluidos.org/)

(http://radioslibres.net/) (http://central-america.hivos.org/)

**ACódigoSur** 

CódigoSur © 2002-2016 Licencia Creative Commons (CC BY-NC-ND 3.0).

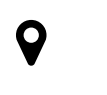

Barrio Dent San José, Costa Rica

+506 <sup>8570</sup> <sup>1962</sup>

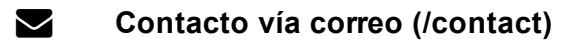

#### Nuestra filosofía

Creemos en la construcción de un nuevo paradigma en la generación de saberes y herramientas. Transitamos por un modelo de producción y construcción horizontal, descentralizado y abierto.

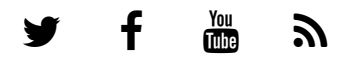

(http**s://tps://tesious.je/Gelybgdu/Send/crordirges/00**rodi

Tecnología: CyclopeCMS [\(http://cyclope.codigosur.org\).](http://cyclope.codigosur.org/) Desarrollo: CódigoSur [\(http://www.codigosur.org\)](http://www.codigosur.org/).